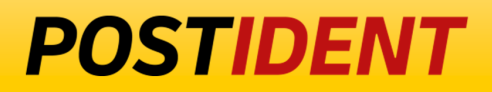

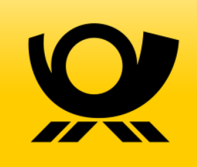

# **Easy-Connect Guide (AG-Init)**

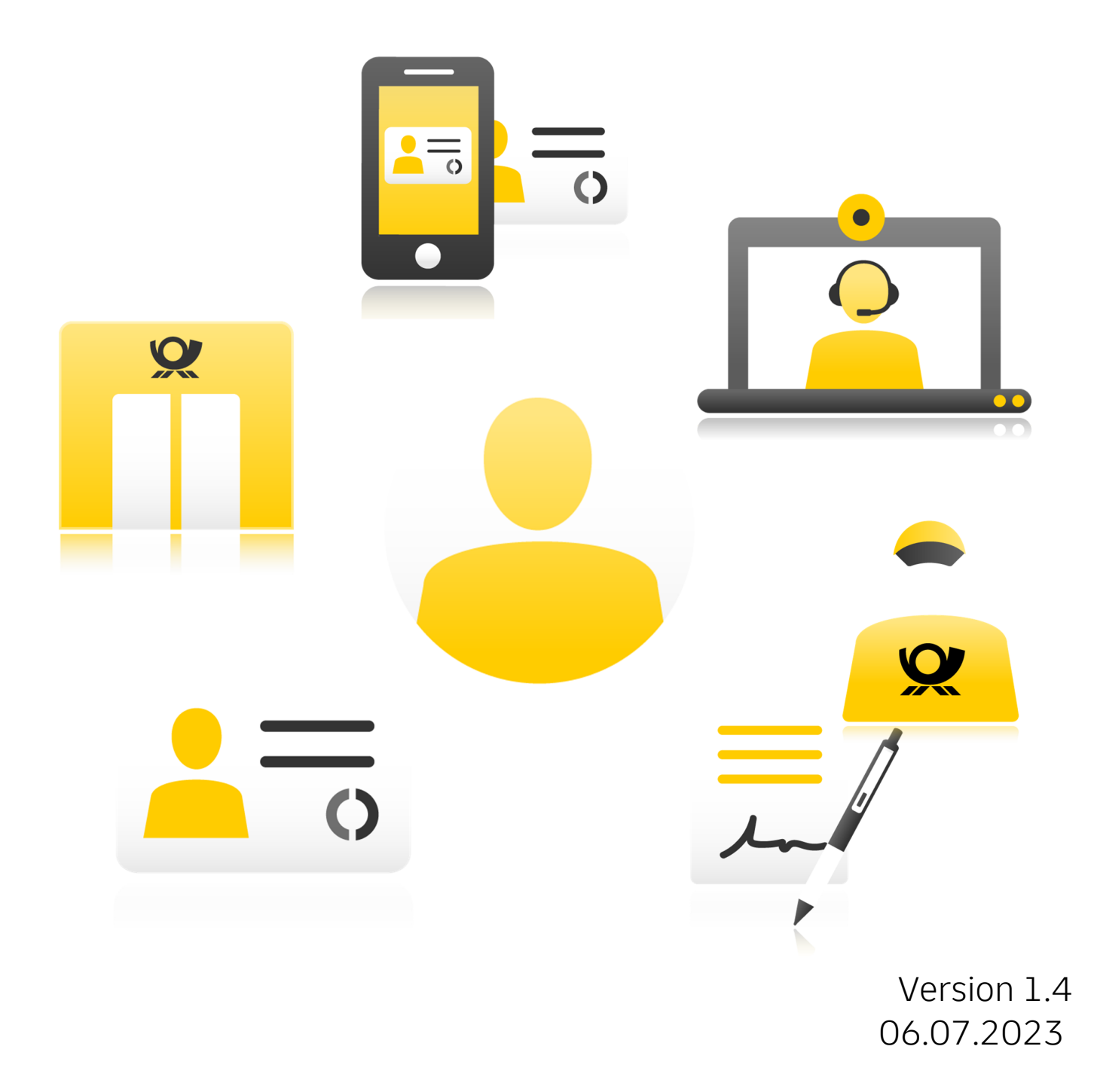

## **POSTIDENT**

# Easy-Connect Guide (AG-Init)

Contents

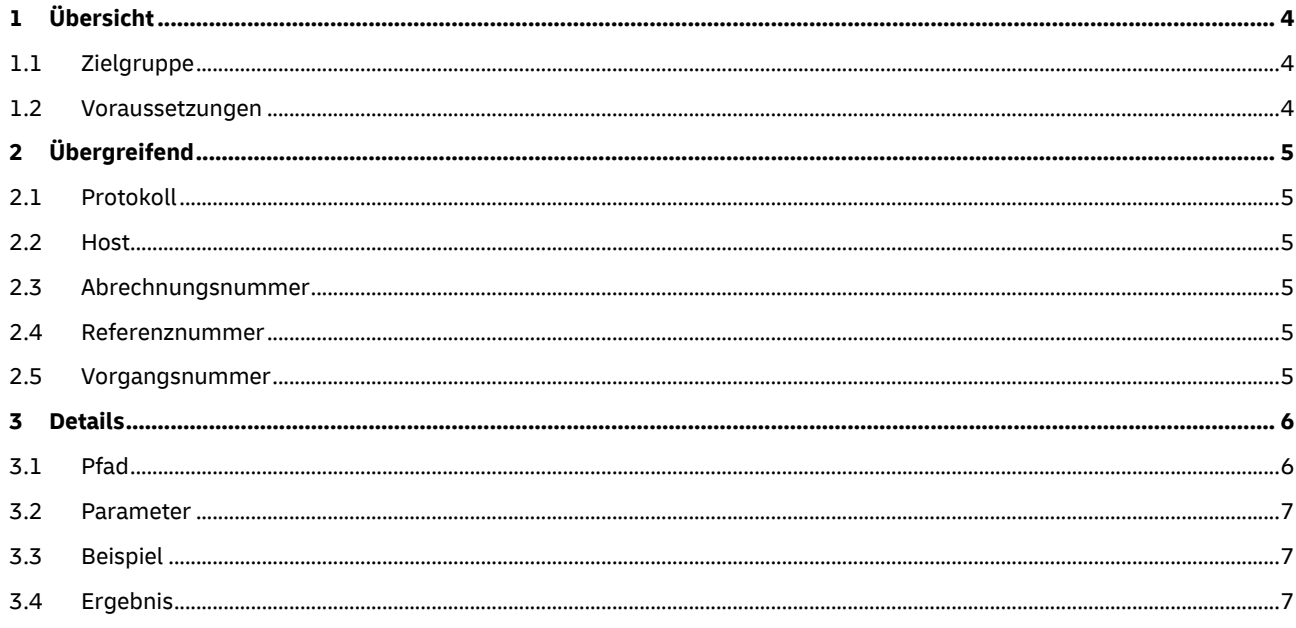

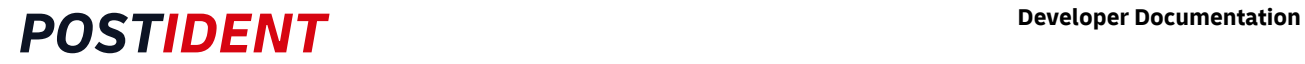

#### Änderungshistorie

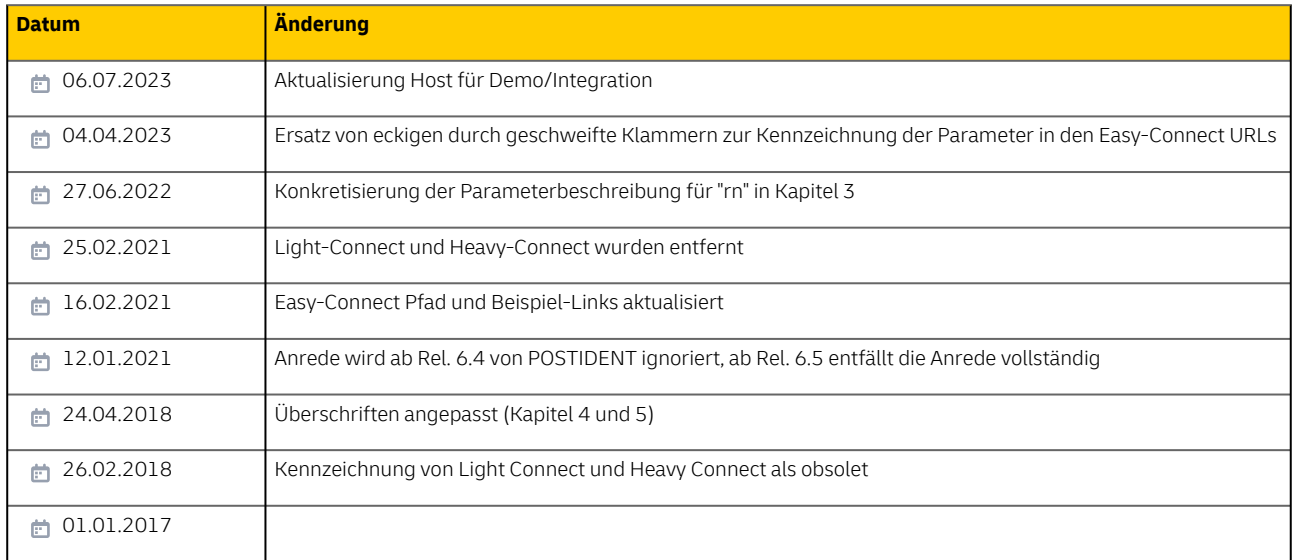

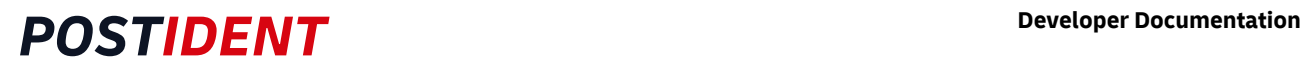

## <span id="page-3-0"></span>**1 Übersicht**

Mit der Easy-Connect Schnittstelle können Ident-Vorgänge im POSTIDENT-System über einen statischen Link gestartet werden.

### <span id="page-3-1"></span>**1.1 Zielgruppe**

Dieses Dokument richtet sich an Entwickler von Geschäftskunden, die ihre Anwendung an das POSTIDENT-System anbinden möchten.

### <span id="page-3-2"></span>**1.2 Voraussetzungen**

Im Zuge der Anbindung Ihres IT-Systems an das POSTIDENT-System müssen verschiedene Informationen ausgetauscht werden. Die folgende Tabelle bietet einen Überblick:

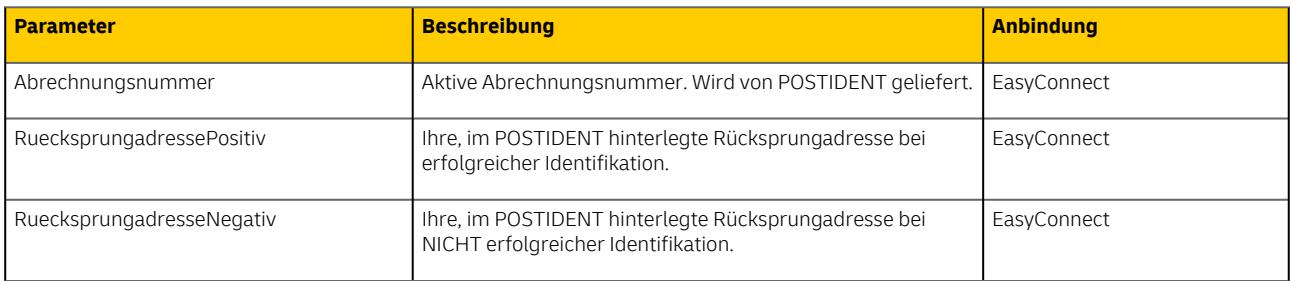

Zudem muss eine Freischaltung für die Anbindung EasyConnect, sowie für die gewünschten Verfahren erfolgt sein.

### **POSTIDENT Developer Documentation**

## <span id="page-4-0"></span>**2 Übergreifend**

#### <span id="page-4-1"></span>**2.1 Protokoll**

Aus Sicherheitsgründen erfolgt die Kommunikation mit der Easy-Connect Schnittstelle stets per HTTPS .

#### <span id="page-4-2"></span>**2.2 Host**

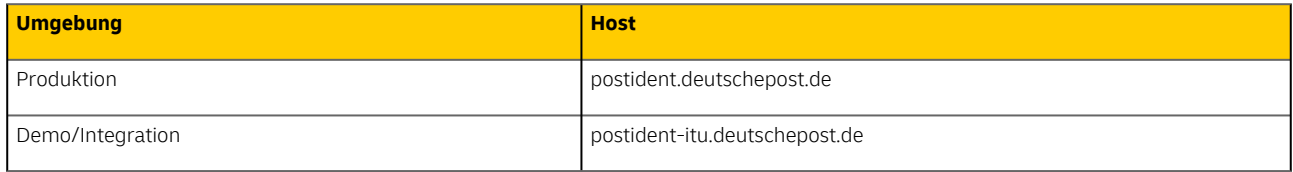

#### <span id="page-4-3"></span>**2.3 Abrechnungsnummer**

Die Abrechnungsnummer ist eine numerische Zeichenfolge mit einer Länge von 14 Zeichen. Hierbei besteht die Nummer aus:

- Erste 10 Zeichen: EKP Nummer
- 11. 12. Zeichen: Verfahrensnummer
- 13. 14. Zeichen: Teilnahmenummer

Die Abrechnungsnummer wird über Ihren Vertriebsansprechpartner bereitgestellt.

#### <span id="page-4-4"></span>**2.4 Referenznummer**

Die Referenznummer muss eine eindeutige alphanumerische Zeichenfolge mit einer maximalen Länge von 14 Zeichen sein.

Wird keine Referenznummer übergeben, wird die Vorgangsnummer als Referenznummer gesetzt.

#### <span id="page-4-5"></span>**2.5 Vorgangsnummer**

Die Vorgangsnummer ist eine alphanumerische Zeichenfolge mit einer Länge von 12 Zeichen, die nicht case-sensitiv ist. Eine Vorgangsnummer identifiziert einen Vorgang im PI-System eindeutig und ist maximal 90 Tage oder bis zum Zeitpunkt der erfolgreichen Identifizierung gültig.

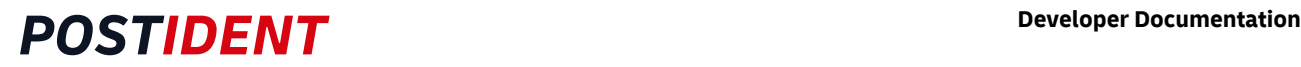

### <span id="page-5-0"></span>**3 Details**

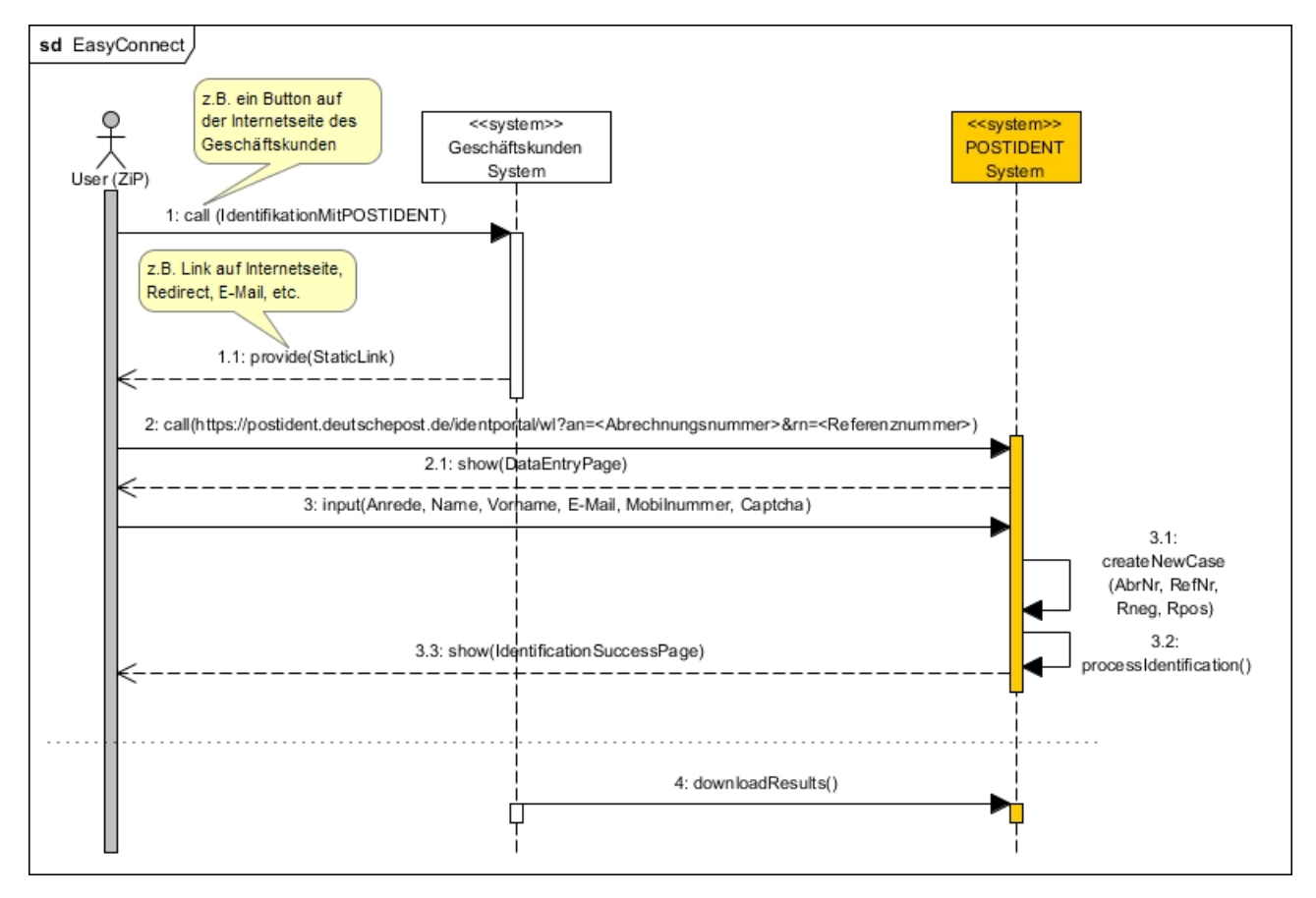

EasyConnect ist eine einfach anzubindende Alternative zur REST-SST und soll überall dort zum Einsatz kommen, wo der Aufwand der technischen Anbindung an die REST-SST nicht geleistet werden kann.

Bei der Anbindung per EasyConnect an POSTIDENT wird der zu identifizierenden Person (ZiP) eine URL zur Verfügung gestellt. Der Geschäftskunde übergibt keine Kundendaten, die Datenerfassung erfolgt direkt im POSTIDENT-System.

Die EasyConnect URL ist nicht für den Wiedereinstieg in das POSTIDENT-Verfahren geeignet. Die notwendigen Informationen für den Wiedereinstieg werden dem Kunden durch das POSTIDENT-System per E-Mail zur Verfügung gestellt.

### <span id="page-5-1"></span>**3.1 Pfad**

Der Pfad zur Easy-Connect Schnittstelle ist über alle Umgebungen hinweg:

#### /user/start

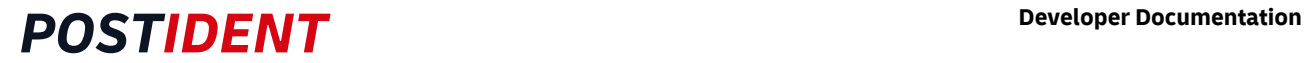

#### <span id="page-6-0"></span>**3.2** Parameter

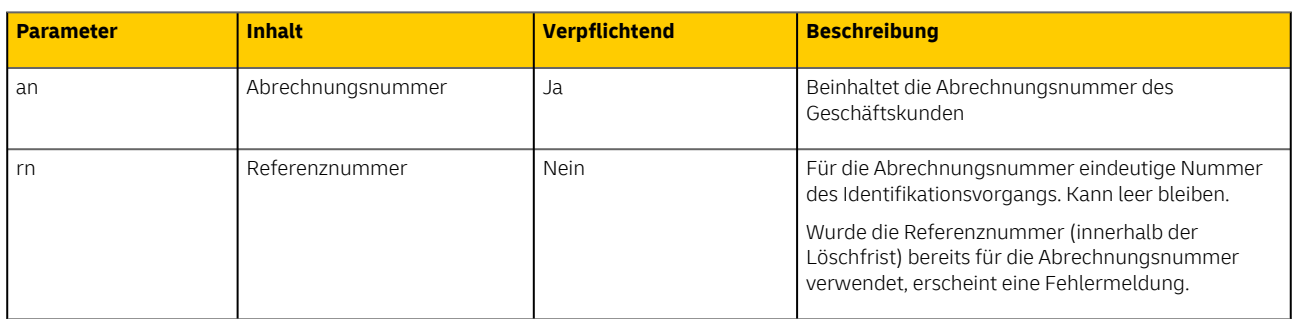

#### <span id="page-6-1"></span>**3.3 Beispiel**

Aufruf mit Referenznummer:

https://postident.deutschepost.de/user/start/?an={14stellige Abrechnungsnummer}&rn={Referenznummer}

#### Aufruf ohne Referenznummer:

https://postident.deutschepost.de/user/start/?an={14stellige Abrechnungsnummer}

#### <span id="page-6-2"></span>**3.4 Ergebnis**

Nach Abschluss der Konfiguration wird der Kunde auf die im POSTIDENT-System hinterlegten Rücksprungadressen (RuecksprungadressePositiv, RuecksprungadresseNegativ) geleitet.